# Vertical Landing Aids Design & Test Tool Utilizing Microsoft Flight Simulator™ for Modeling, Simulation & Visualization

MSV'05- The 2005 International Conference on Modeling, Simulation and Visualization Methods

Robert Richards, Ph.D.
Stottler Henke Associates, Inc.
http://www.stottlerhenke.com/vertical

- Objectives
- Approach
- Design / Solution Overview
- MS flight Simulator: Benefits, Enhancements & Limitations
- Current System
- Status & Deliverables

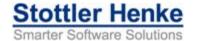

#### **Objectives (from Topic)**

- Develop an analytic test tool that can be used to support (VTOL)/rotorcraft ship VLA analysis and testing
  - Fly specific aircraft shipboard approaches on a personal computer with a realistic view from the cockpit
  - Adjust ship VLA components and environment lighting
  - Useable at test team member's work area

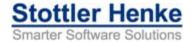

- Objectives
- Approach
- Design / Solution Overview
- MS flight Simulator: Benefits, Enhancements & Limitations
- Current Prototype
- Status & Deliverables

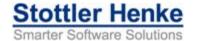

#### **Approach Overview**

- Simply build a system that approaches the fidelity of high-end simulator
- Constraints
  - cost 2 orders of magnitude less money to develop
  - Require 2 orders of magnitude less cost in hardware to operate.
- I.e., 1/100<sup>th</sup> the cost

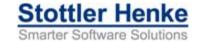

#### **Iterative Development**

- Design, implement, evaluate, repeat
- Keeps client in the loop
- Allows for more feedback and guidance

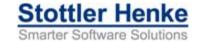

- Objectives
- Approach
- Design / Solution Overview
- MS flight Simulator: Benefits, Enhancements & Limitations
- Current System
- Status & Deliverables

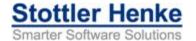

#### **VERTICAL Architecture**

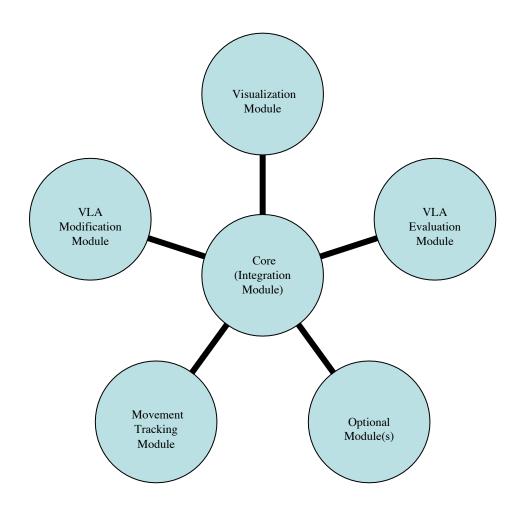

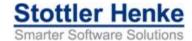

#### **Visualization & VLA Mod Modules**

- Try MS Flight Simulator as Visualization Module
- Custom built VLA Modification Module

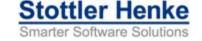

- Objectives
- Approach
- Design / Solution Overview
- MS Flight Simulator: Benefits, Enhancements & Limitations
- Current System
- Status & Deliverables

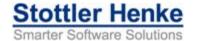

#### **MS FS: Benefits**

- Low cost: ~\$50 per seat
- Relatively open platform
  - API & FSUIPC
- Real world & user settable weather
- PC-based & supported by other products
  - E.g., Graphics cards, Motion trackers
- Many low-cost add-ons available
- 2 year upgrade cycle
  - This project migrated from 2002 to 2004

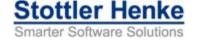

#### **MS FS: Limitations**

- NVG capability
- Chromaticity and Photometric quality
  - Need to investigate quality versus other COTS tools

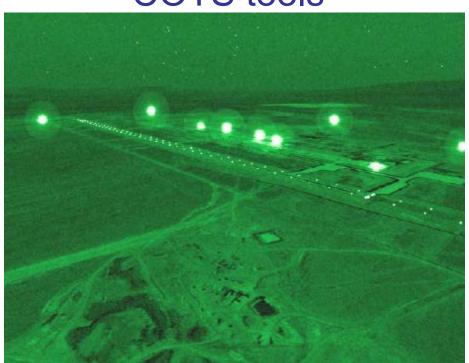

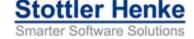

#### **MS FS: Needed Enhancements**

- High-definition Ship models
  - With lighting
- VLA Modification Module (Light Controls)
  - Color
  - Intensity
- Ship Motion
  - Speed, bearing
  - Pitch & roll

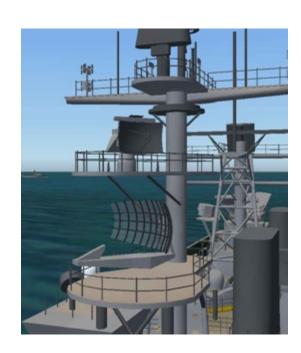

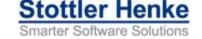

#### Can MS FS Support Detailed Models?

- Aechelon considered by many to be top-ofthe-line for high-end simulation
  - Video of Aechelon's best presented at I/ITSEC 2004
- Example of MS FS
  - Harrier Landing on LHD

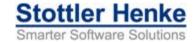

- Objectives
- Approach
- Design / Solution OverviewMS Flight Simulator: Benefits, Enhancements & Limitations
- Current System
- Status & Deliverables

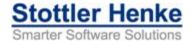

#### **Current System**

VLA Modification Module

 Combine with MS Flight Simulator Visualization Module

 Movement Tracking Module

- HMD
- InterSense motion tracker
- TrackIR<sup>2</sup>

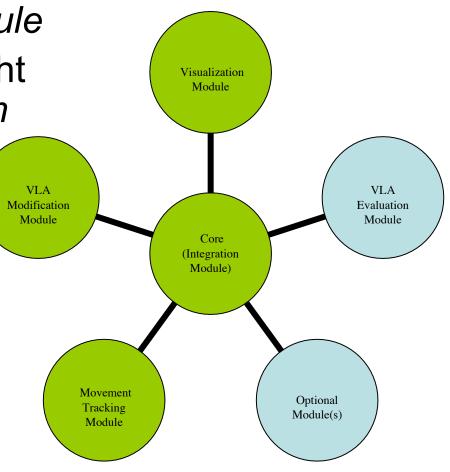

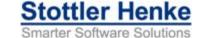

#### Modeling Visual Landing Aids

LHD 6 at Dusk showing lighting

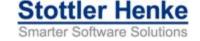

#### Lighting on DDG (1)

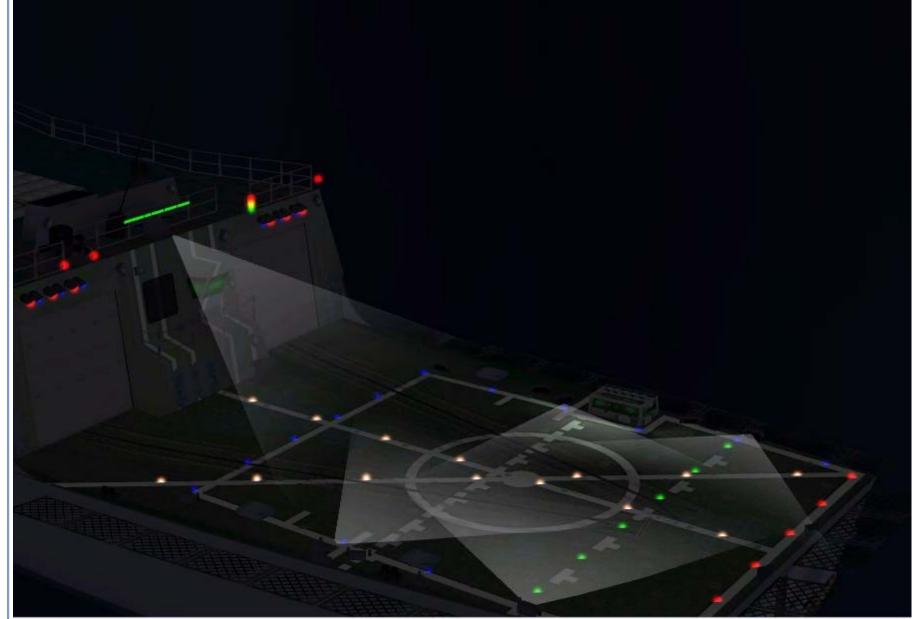

#### Lighting on DDG (2)

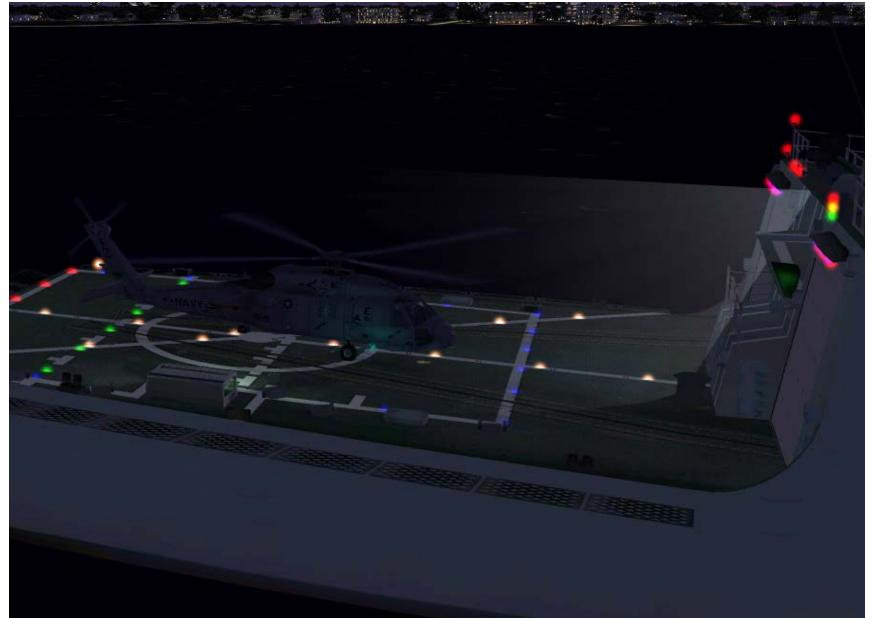

### Field of View: From cockpit: Unoccluded

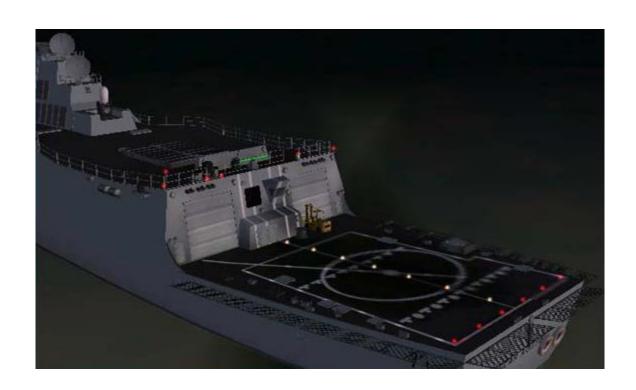

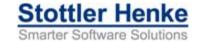

#### Field of View: From Any Spot Outside of Aircraft

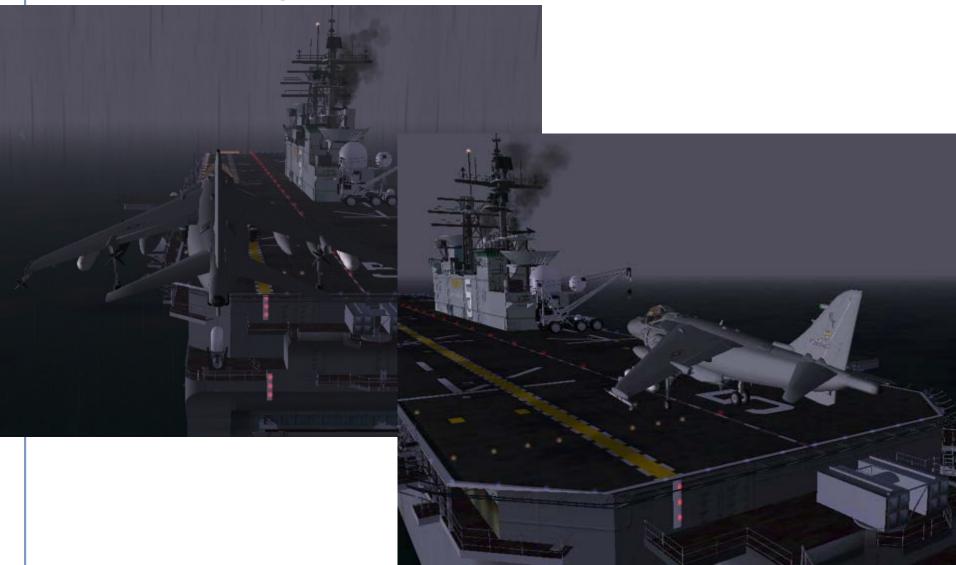

Field of View: Harrier

From cockpit: Showing Cockpit

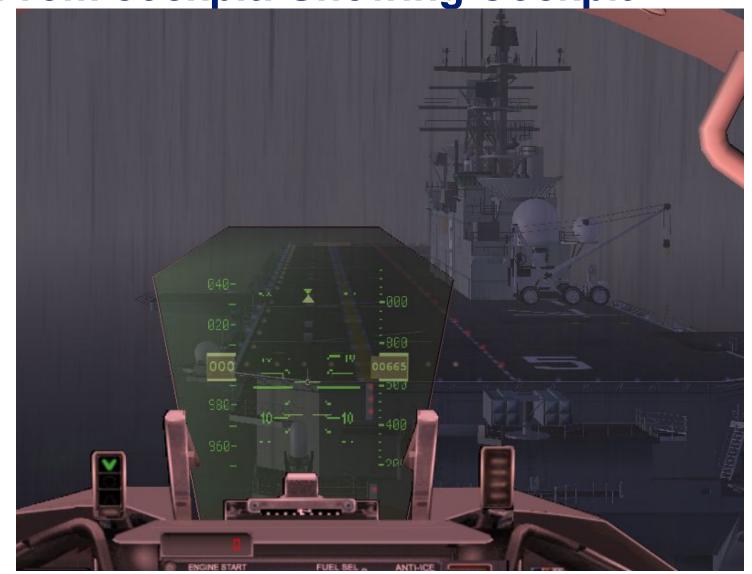

#### **Aircraft**

- Most Navy / Marine aircraft available
- More being built / updated

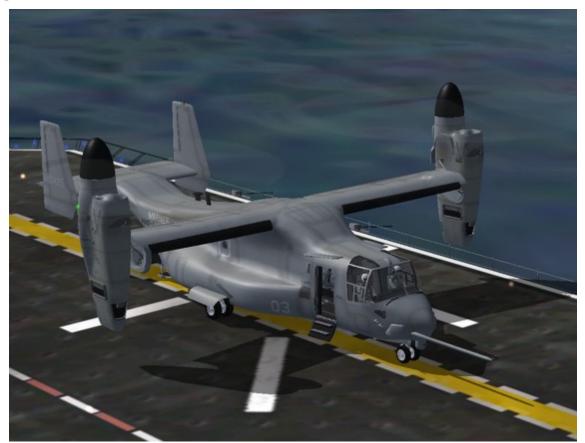

#### **Example: Landings**

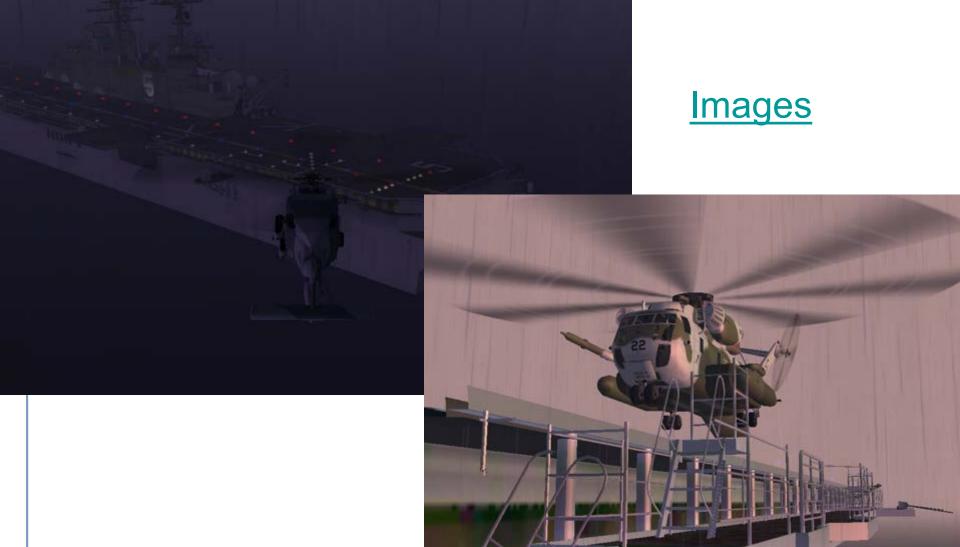

#### **VLA Modification Module Capabilities**

- Set lights
  - Color, intensity, beam
- Load desired ship(s)
  - LHDs, DDG, DD(X)
- Set ship speed and bearing
- Aircraft Placement & Status
- Save / load different configurations

Example with DDG Example with LHD

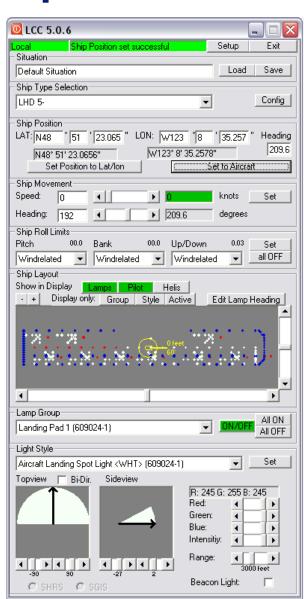

#### Pitch & Roll

- Currently reacts to weather (wind)
- Will be setable via VLA Modification Module

**Ship Motion** 

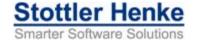

- Objectives
- Approach
- Solution Overview
- MS Flight Simulator: Benefits, Enhancements & Limitations
- Design
- Current System
- Status & Deliverables

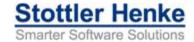

#### Status & Deliverables

- Current System
  - High definition LHD, DDG, & DD(X) Ship Models
    - Ship speed and bearing settable
    - Support pitch & roll
  - Light Control GUI
  - Aircraft Placement & Status GUI
  - Ship speed & bearing settable via GUI
  - Windows Installer
- User's Manual
- Proven with movement tracking

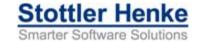

#### DD(X) in Progress

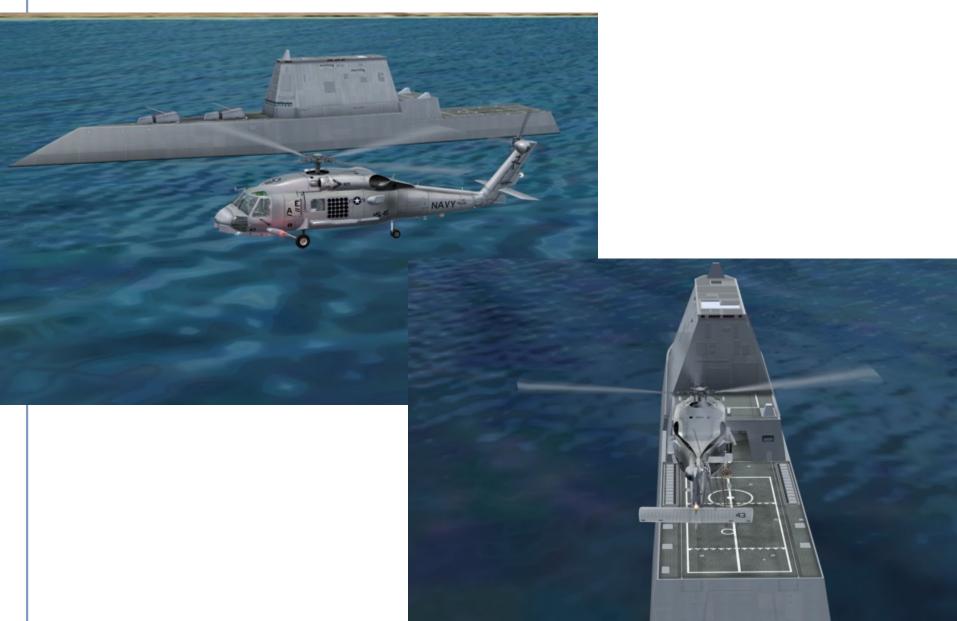

## VLA Experimental Resource for Testing Innovative Configurations and Lightings (VERTICAL)

2005 MSV Conference

**DDG** Flight

FITTH MINISTER

Presenter: Robert Richards, Ph.D. Stottler Henke Associates, Inc. www.StottlerHenke.com/vertical